# キャラクターくじでシミュレーションし てみた

~キャラクターくじを嬉しく買いたい~

BV16055 中本 幸佑

平成 30 年 5 月 20 日

目次

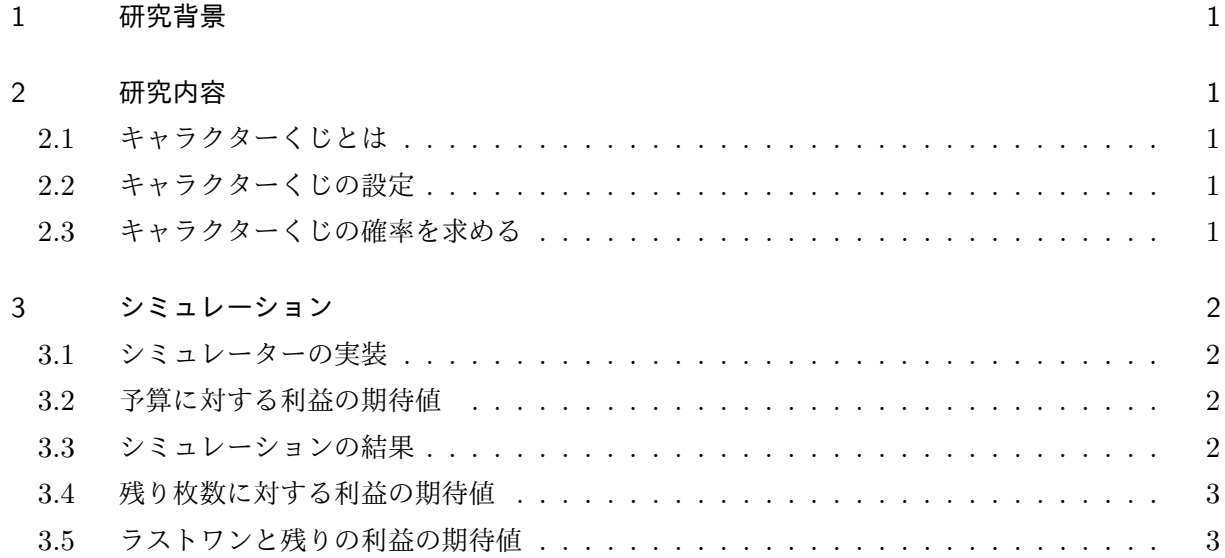

## 1 研究背景

今年の 1 月の終わりに, とても好きなゲームのキャラクターくじが発売された. 私も買おうと思っ たが, 財布の中身が薄かったためほしい物が当たる前に泣く泣く撤退することとなった. とても悔し い思いをしたが, ここでいくら用意しておけばよかったのかということが疑問に浮かんだ. このキャ ラクターくじで欲しいものを引くために用意すべき資金がわかればうれしいと思ったのでシミュレー ションをしてプログラミングの勉強と共にやってみようと思った.

### 2 研究内容

実際のキャラクターくじをもとに当選する確率を求める. その後, C 言語を用いてキャラクターく じを実装し, シミュレーションをして考察する. シミュレーションの内容は予算を入れたら利益の期 待値はどうなるか, ラストワンを手に入れるためにどのタイミングで残りを全て引くと最も利益がで るか, を見ていく.

#### 2.1 キャラクターくじとは

キャラクターくじとは, コンビニやゲームセンター, 書店などで販売してる有料のくじであり, 自社 キャラクターや人気のあるコミック, アニメなどをテーマにした「版権もの」が起用されている. 種 類によるが 1 回 500 円~のくじを店頭で購入しその場で引くシステムになっている.

#### 2.2 キャラクターくじの設定

一般的なキャラクターくじの設定として, キャラクターくじ 1 セットの枚数を *N*, 手に入れたいく じの枚数を *n* (*n < N*), とする.

#### 2.3 キャラクターくじの確率を求める

*k* 回目でくじが初めて当たる確率を考える. すると以下のようになる.

$$
P_k = \frac{N - n}{N} \frac{N - n - 1}{N - 1} \frac{N - n - 2}{N - 2}
$$
  
 
$$
\dots \frac{N - n - k + 2}{N - k + 2} \frac{N - n - k + 1}{N - k + 1} \frac{n}{N - k}
$$
  

$$
= \frac{n}{N - k} \prod_{i=0}^{k-1} \frac{N - n - i}{N - i}
$$

# 3 シミュレーション

#### 3.1 シミュレーターの実装

シミュレーションを実際に C 言語を用いて実装する\*1 . 設定は今年 4 月にあった実際のくじをモデ ルにする. くじは 1 回 620 円, 1 ロット 80 枚で詳細は A 賞 1 枚, B 賞 1 枚, C 賞 1 枚, D 賞 9 枚, E 賞 28 枚, F 賞 40 枚であり, 最後の一枚を引くとラストワン賞がもらえる. また, 各賞を引けたときの 利益として, A 賞 4500 円, B 賞 4500 円, C 賞 4500 円, D1800 円, E 賞 -100 円, F 賞 -300 円と設定 した.

#### 3.2 予算に対する利益の期待値

先のくじシミュレーターを用いて予算に対しての利益の期待値をプログラムで確かめてみる. 予算 とあるが実際はあと何回引けるかが大事になってくるので残り回数に対する利益の期待値になる. 求 める方法として, 今回のくじシミュレーターの設定で引く回数を 1 回から 80 回までに設定し各 1000 回ずつプログラムを回しその平均をとることで期待値とする.

#### 3.3 シミュレーションの結果

実際に予算に対する利益の期待値を求めるため, プログラムを動かしたところ, 予算に対する利益 の期待値は 40 回までは減少し, それを超えてから, は増加傾向になり, 60 回を超えたところで利益が 正になった. 詳しくは発表で確認していただきたい.

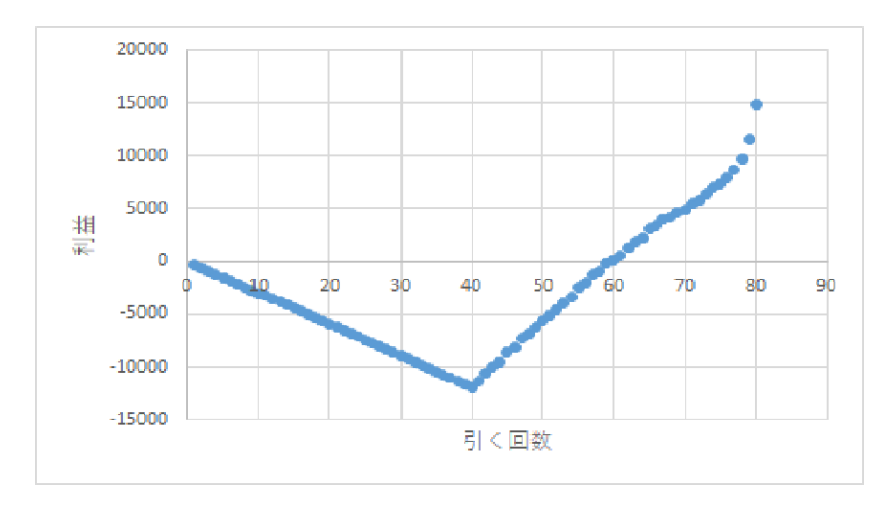

図 1 シミュレーションの結果

<sup>\*1</sup> 以後このシミュレーターを「くじシミュレーター」とする.

#### 3.4 残り枚数に対する利益の期待値

次に, 何枚残っているときに何枚引くと期待値が高いかを調べる. シミュレーターの設定として, 残り枚数を設定し, その前のくじをランダムに誰かに引かれたとしてその時に何枚引くか設定し. 各 1000 回ずつまわすことでその平均を取ることで期待値とする. 今回はプログラムを回す回数が多くな るため 10 回ずつ引く回数を変える.

#### 3.5 ラストワンと残りの利益の期待値

ラストワンが目当ての場合, 一番最後のくじが引ければよいため, 残り枚数をみてどのタイミング で残りを全て買えばいいかを考えればよいがここでは欲張って残りの景品の利益も考えようと思う. 従って, 残り枚数 *j* に対し, 他の人たちが *P<sup>j</sup>* の確率で全て購入するとするため, 利益をあげつつラス トワンを引きに行きたいため, ラストワンの利益を他の景品より大幅に上げることでラストワンをが もっとも優先されるようにしたうえで期待値の良いところを調べる.

# 今後の課題

プログラミング技術が未熟だったためプログラムの実装がうまくいかなかったり, 間に合っていな いものがあったので, プログラミングの勉強をして出来なかったシミュレーションを完成させ, 結果 を確認したい. また, 今回シミュレーションに完全に任せたが, 数式で求めようとするとどうなるかな ども検証したい.

## 参考文献

[1] 小林 久恵, 三和 義秀, 例題で学ぶ C 言語プログラミングのテクニック, 共立出版, 2005.

[2] くじ引き全国マップ, http://kujimap.com/1bankuji/1bankuji\_201801/1bankuji\_imas\_ cg\_party, 2018/05/16 アクセス.